# **ThinkPad. Noise Cancelling Earbuds**

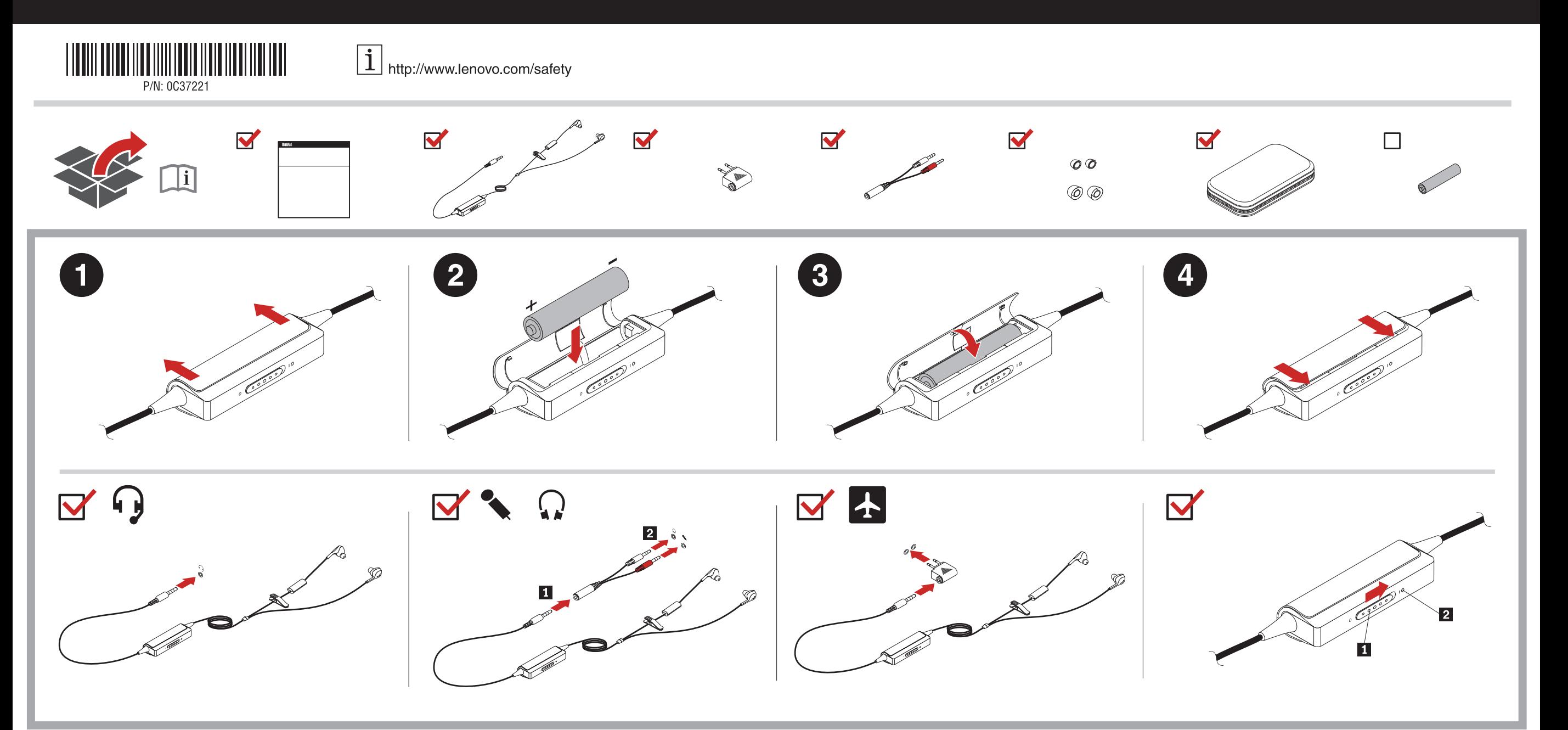

# **Important information about the ThinkPad Noise Cancelling Earbuds**

### **Notes:**

- To enable the noise cancelling function, move the switch **the on position.** The status indicator **2** turns on in green.
- To maximize battery life, move the switch **the off position when the ThinkPad** Noise Cancelling Earbuds product is not in us • The battery might not be included in your option package due to the legal restriction of

- Para ativar a função de cancelamento de ruído, mova a chave **il** para a posição de ligado. O indicador de status 2 acende em verde.
- Para maximizar a duração da bateria, mova a chave para a posição de desligado quando o produto ThinkPad Noise Cancelling Earbuds não estiver em uso.
- A bateria pode não estar incluída em seu pacote opcional devido a restrições legais em seu país ou região. **Poznámky:**

# your country or region. **Notas:**

- Chcete-li aktivovat funkci potlačení hluku, přesuňte vypínač  $\frac{1}{1}$  do polohy zapnuto. Kontrolka stavu 2 bude svítit zeleně.
- Chcete-li prodloužit výdrž baterie, přesuňte vypínač do polohy vypnuto, pokud<br>zařízení ThinkPad Noise Cancelling Earbuds právě nepoužíváte.
- Vzhledem k právním omezením platným pro vaši zemi nebo oblast nemusí být baterie součástí balení **Remarques :**

- Pour activer la fonction de réduction du bruit, mettez l'interrupteur **1** sous tension. Le voyant d'état 2 devient vert. Afin d'optimiser la durée de vie de la batterie, mettez l'interrupteur **il** hors tension
- lorsque les écouteurs ThinkPad Noise Cancelling Earbuds ne sont pas utilisés. • En raison des restrictions légales en vigueur dans votre pays ou région, il se peut que la
- batterie ne soit pas incluse dans le coffret de l'option.

- Schieben Sie den Schalter 1 auf die Position, um die Geräuschunterdrückungsfunktion zu aktivieren. Die Statusanzeige 2 schaltet sich ein und leuchtet grün.
- Um die Lebensdauer der Batterie zu verlängern, schieben Sie den Schalter in die Position, wenn das Produkt nicht verwendet wird.

- Per abilitare la funzione di annullamento dei rumori, spostare l'interruttore  $\overline{\mathbf{1}}$  alla izione On. L'indicatore di stato **2** diventa verd
- Quando ThinkPad Noise Cancelling Earbuds non è in uso, spostare l'interruttore 1 alla posizione Off per ottimizzare la durata della batteria.
- La batteria potrebbe non essere inclusa nel pacchetto di opzioni a causa di vincoli giuridici vigenti nel proprio paese o regione.

- Ak chcete zapnúť funkciu redukcie šumu, prepnite vypínač il do zapnutej polohy. Indikátor stavu 2 sa rozsvieti na zeleno.
- Ak chcete maximalizovať životnosť batérie, prepnite vypínač  $\Box$  do vypnutej polohy v prípade, že sa produkt ThinkPad Noise Cancelling Earbuds ne
- Balenie produktu nemusí obsahovať batériu na základe právnych obmedzení vašej krajiny alebo regiónu.

# **Anmerkungen:**

- Para habilitar la función de cancelación de ruido, lleve el interruptor **11** a la posición de<br>encendido. El indicador de estado 2 se enciende en color verde.
- Para maximizar la vida de la batería, mueva el interruptor  $\Box$  a la posición de apagado cuando el producto ThinkPad Noise Cancelling Earbuds no esté en
- Es posible que la batería no se incluya en el paquete de opciones debido a la restricción legal de su país o región.

- Gürültü önleme işlevini etkinleştirmek için anahtarı **1** açık konuma getirin. Durum göstergesi 2 yeşil yanar.
- Pil ömrünü en üst düzeye çıkarmak için ThinkPad Noise Cancelling Earbuds ürünü kullanılmadığında anahtarı kapalı konuma getirin.
- Ülkenizde ya da bölgenizdeki yasal kısıtlamalar nedeniyle aksam paketinizde pil bulunmayabilir.

- 要启用降噪功能,请将开关 1 移至开位置。状态指示灯 2 点亮绿色。 要最大限度地延长电池使用时间, 请在不使用 ThinkPad Noise Cancelling Earbuds 时将开关 | 移至关位置。
- 由于您所在国家或地区的法律限制, 您的选件包中可能不包括电池。

# 注:

- .<br>• ノイズ・キャンセリング機能を有効にするには、スイッチ 1 をオンの位置にしま す。状況インジケーター 2 が緑色で点灯します。
- ・パッテリー寿命を最大限に延ばすために、ThinkPad Noise Cancelling Earbuds 製品を<br>使用していないときはスイッチ ■■ をオフの位置にしてください。<br>・お住まいの国または地域の法規制により、オプション・パッケージにバッテリーが同
- 相されていない場合があります。

# 附註:

- -.<br>若要啟用降噪功能, 請將開關 1 移到開啟位置。狀態指示燈 2 會開啟並顯示綠色。 • 為使電池續航力達到最長, 沒有使用ThinkPad Noise Cancelling Earbuds 產品時, 請
- 將開關 1 移至關閉位置。
- 依據所 家或地區之法律限制、電池可能不會包含於您的選用套件

• Die Batterie ist gegebenenfalls wegen der rechtlichen Einschränkungen Ihres Landes oder Ihrer Region nicht in Ihrem Zusatzpaket enthalten.

### **Notes:**

# **Poznámky:**

Telephone numbers are subject to change without notice. The most up-to-date telephone list for Lenovo Support is always available at http://www.lenovo.com/support/ phone. If the telephone number for your country or region is not listed, contact your Lenovo reseller or Lenovo marketing represe

# **Notas:**

# **Notlar:**

# **Service and Support**

If the product does not function as warranted during the warranty period, you may obtain<br>warranty service by contacting Lenovo or a Lenovo approved Service Provider. A list of<br>approved Service Providers and their telephone www.lenovo.com/support/phone.

Warranty service may not be available in all locations and may differ from location to<br>location. Charges may apply outside a Service Provider's normal service area. Contact a<br>local Service Provider for information specific

The following information describes the technical support that is available for your product, during the warranty period or throughout the life of your product. Refer to the Lenovo Limited Warranty for a full explanation of Lenovo warranty terms.

### **Online technical support**

- backup or secure all programs and data contained in the product
- provide the Service Provider with all system keys or passwords
- provide the Service Provider with sufficient, free, and safe access to your facilities to perform service
- remove all data, including confidential information, proprietary information and personal information, from the product or, if you are unable to remove any such information, modify the information to prevent its access by another party or so that it is not personal data under applicable law. The Service Provider shall not be responsible for the loss or disclosure of any data, including confidential information, proprietary information, or personal information, on a product returned or accessed for warranty service
- remove all features, parts, options, alterations, and attachments not covered by the warranty
- ensure that the product or part is free of any legal restrictions that prevent its replacemen

Online technical support is available during the lifetime of a product at: http://www.lenovo.com/support

Product replacement assistance or exchange of defective components also is available during the warranty period. In addition, if your option is installed in a Lenovo computer, you might be entitled to service at your location. A Lenovo technical support representative help you determine the best alternative.

# **Telephone technical support**

### if you are not the owner of a product or part, obtain authorization from the owner for the Service Provider to provide warranty service

Installation and configuration support through the Customer Support Center will be available until 90 days after the option has been withdrawn from marketing. After that time, the support is cancelled, or made available for a fee, at Lenovo's discretion. Additional support is also available for a nominal fee.

The Service Provider will attempt to diagnose and resolve your problem by telepho e-mail or remote assistance. The Service Provider may direct you to download and install designated software updates.

Before contacting a Lenovo technical support representative, please have the following information available: option name and number, proof of purchase, computer manufacturer model, serial number and manual, the exact wording of any error message, description of the problem, and the hardware and software configuration information for your system.

If the Service Provider determines that it is unable to repair your product, the Service Provider will replace it with one that is at least functionally equivalent

Your technical support representative might want to walk you through the problem while you are at your computer during the call.

If the Service Provider determines that it is unable to either repair or replace your product,<br>your sole remedy under this Limited Warranty is to return the product to your place of purchase or to Lenovo for a refund of your purchase price.

If you obtain service under this warranty, you authorize Lenovo to store, use and process information about your warranty service and your contact information, including name, phone numbers, address, and e-mail address. Lenovo may use this information to perform service under this warranty. We may contact you to inquire about your satisfaction with our warranty service or to notify you about any product recalls or safety issues. In accomplishing these purposes, you authorize Lenovo to transfer your information to any country where we do business and to provide it to entities acting on our behalf. We may also disclose it where required by law. Lenovo's privacy policy is available at www.lenovo.com/.

# **Lenovo Limited Warranty**

- **L505-0010-02 08/2011**  This Lenovo Limited Warranty consists of the following parts:
- **Part 1 General Terms**
- **Part 2 Country-specific Terms**
- **Part 3 Warranty Service Information**  The terms of **Part 2** replace or modify terms of **Part 1** as specified for a particular country.

# **Part 1 - General Terms**

- This Lenovo Limited Warranty applies only to Lenovo hardware products you purchased for
- your own use and not for resal This Lenovo Limited Warranty is available in other languages at
- www.lenovo.com/warranty.

# **What this Warranty Covers**

Lenovo warrants that each Lenovo hardware product that you purchase is free from defects in materials and workmanship under normal use during the warranty period. The warranty period for the product starts on the original date of purchase as shown on your sales receipt or invoice or as may be otherwise specified by Lenovo. The warranty period and type of warranty service that apply to your product are as specified in "**Part 3 - Warranty Service Information**" below. This warranty only applies to products in the country or region of purchase.

**THIS WARRANTY IS YOUR EXCLUSIVE WARRANTY AND REPLACES ALL OTHER WARRANTIES OR CONDITIONS, EXPRESS OR IMPLIED, INCLUDING, BUT NOT**  LIMITED TO, ANY IMPLIED WARRANTIES OR CONDITIONS OF MERCHANTABILITY<br>OR FITNESS FOR A PARTICULAR PURPOSE. AS SOME STATES OR JURISDICTIONS<br>DO NOT ALLOW THE EXCLUSION OF EXPRESS OR IMPLIED WARRANTIES, THE **ABOVE EXCLUSION MAY NOT APPLY TO YOU. IN THAT EVENT, SUCH WARRANTIES APPLY ONLY TO THE EXTENT AND FOR SUCH DURATION AS REQUIRED BY LAW AND ARE LIMITED IN DURATION TO THE WARRANTY PERIOD. AS SOME STATES OR JURISDICTIONS DO NOT ALLOW LIMITATIONS ON THE DURATION OF AN IMPLIED WARRANTY, THE ABOVE LIMITATION ON DURATION MAY NOT APPLY TO YOU.** 

# **How to Obtain Warranty Service**

THIS WARRANTY GIVES YOU SPECIFIC LEGAL RIGHTS. YOU MAY HAVE OTHER<br>RIGHTS ACCORDING TO THE APPLICABLE LAWS OF YOUR STATE OR<br>JURISDICTION. YOU MAY ALSO HAVE OTHER RIGHTS UNDER A WRITTEN **AGREEMENT WITH LENOVO. NOTHING IN THIS WARRANTY AFFECTS STATUTORY RIGHTS, INCLUDING RIGHTS OF CONSUMERS UNDER LAWS OR REGULATIONS GOVERNING THE SALE OF CONSUMER GOODS THAT CANNOT BE WAIVED OR LIMITED BY CONTRACT.** 

# **Customer Responsibilities for Warranty Service**

Before warranty service is provided, you must take the following steps: • follow the service request procedures specified by the Service Provider

> Lenovo will not be able to perform our service under this warranty if you refuse to provide your information or do not wish us to transfer your information to our agent or contractor. You have the right to access your personal contact information and request orrection of any errors in it pursuant to the Privacy Act 1988 by contacting Lenovo

## **What Your Service Provider Will Do to Correct Problems**

When you contact a Service Provider, you must follow the specified problem determination and resolution procedures.

Some problems may be resolved with a replacement part that you install yourself called a "Customer Replaceable Unit" or "CRU." If so, the Service Provider will ship the CRU to you for you to install.

If your problem cannot be resolved over the telephone; through the application of software updates or the installation of a CRU, the Service Provider will arrange for service under the type of warranty service designated for the product under "**Part 3 - Warranty Service Information**" below.

# **Replacement Products and Parts**

When warranty service involves the replacement of a product or part, the replaced product or part becomes Lenovo's property and the replacement product or part becomes your property. Only unaltered Lenovo products and parts are eligible for replacement. The replacement product or part provided by Lenovo may not be new, but it will be in good working order and at least functionally equivalent to the original product or part. The  $r$  ment product or part shall be warranted for the balance of the period remaining on the original product.

Customers in the EEA may contact Lenovo at the following address: EMEA Service<br>Organisation, Lenovo (International) B.V., Floor 2, Einsteinova 21, 851 01, Bratislava,<br>Slovakia. Service under this warranty for Lenovo hardwa and made available by Lenovo.

### **Use of Personal Contact Information**

# **What this Warranty Does not Cover**

This warranty does not cover the following:

Under Customer Carry-In Service, your product will be repaired or exchanged after you deliver it to a designated service center at your risk and expense. After the product has<br>been repaired or exchanged, it will be made available to you for collection. If you fail to<br>collect the product, the Service Provide

- uninterrupted or error-free operation of a product
- loss of, or damage to, your data by a product
- any software programs, whether provided with the product or installed subsequently
- failure or damage resulting from misuse, abuse, accident, modification, unsuitable physical or operating environment, natural disasters, power surges, improper maintenance, or use not in accordance with product information materials
- damage caused by a non-authorized service provider
- failure of, or damage caused by, any third party products, including those that Lenovo may provide or integrate into the Lenovo product at your request
- any technical or other support, such as assistance with "how-to" questions and those regarding product set-up and installation
- products or parts with an altered identification label or from which the identification label has been removed

Under Customer Two-Way Mail-In Service, your product will be repaired or exchanged after you deliver it to a designated service center at your risk and expense. After the product has .<br>been repaired or exchanged, it will be made available to you for return shipping at your risk<br>and expense. If you fail to arrange return shipment, the Service Provider may dispose of the and expense. If you fail to arrange return shipment, the Service Provider may disp

# **Limitation of Liability**

Lenovo is responsible for loss or damage to your product only while it is in the Service Provider's possession or in transit, if the Service Provider is responsible for the transportation.

Under Product Exchange Service, Lenovo will ship a replacement product to your location. You are responsible for its installation and verification of its operation. The replacement product becomes your property in exchange for the failed product, which becomes the<br>property of Lenovo. You must pack the failed product in the shipping carton in which you<br>received the replacement product and return it to ways, shall be at Lenovo's expense. If you fail to use the carton in which the replacement product was received, you may be responsible for any damage to the failed product occurring during shipment. You may be charged for the replacement product if Lenovo does not receive the failed product within thirty (30) days of your receipt of the replacement

Neither Lenovo nor the Service Provider is responsible for loss or disclosure of any data, including confidential information, proprietary information, or personal informatio contained in a product.

**UNDER NO CIRCUMSTANCES, AND NOTWITHSTANDING THE FAILURE OF** 

Todos los programas de software precargados en el equipo sólo tendrán una garantía de treinta (30) días por defectos de instalación desde la fecha de compra. Lenovo no es<br>responsable de la información incluida en dichos programas de software y/o cualquier<br>programa de software adicional instalado por Usted o

**ESSENTIAL PURPOSE OF ANY REMEDY SET FORTH HEREIN, SHALL LENOVO, ITS AFFILIATES, SUPPLIERS, RESELLERS, OR SERVICE PROVIDERS BE LIABLE FOR ANY OF THE FOLLOWING EVEN IF INFORMED OF THEIR POSSIBILITY AND REGARDLESS OF WHETHER THE CLAIM IS BASED IN CONTRACT, WARRANTY, NEGLIGENCE, STRICT LIABILITY OR OTHER THEORY OF LIABILITY: 1) THIRD PARTY CLAIMS AGAINST YOU FOR DAMAGES; 2) LOSS, DAMAGE OR DISCLOSURE OF YOUR DATA; 3) SPECIAL, INCIDENTAL, PUNITIVE, INDIRECT OR CONSEQUENTIAL DAMAGES, INCLUDING BUT NOT LIMITED TO LOST PROFITS, BUSINESS REVENUE, GOODWILL OR ANTICIPATED SAVINGS. IN NO CASE SHALL THE TOTAL LIABILITY OF LENOVO, ITS AFFILIATESS, SUPPLIERS, RESELLERS OR SERVICE PROVIDERS FOR DAMAGES FROM ANY CAUSE EXCEED THE AMOUNT OF ACTUAL DIRECT DAMAGES, NOT TO EXCEED THE AMOUNT PAID FOR THE PRODUCT.** 

**THE FOREGOING LIMITATIONS DO NOT APPLY TO DAMAGES FOR BODILY INJURY (INCLUDING DEATH), DAMAGE TO REAL PROPERTY OR DAMAGE TO TANGIBLE PERSONAL PROPERTY FOR WHICH LENOVO IS LIABLE UNDER LAW.** 

**AS SOME STATES OR JURISDICTIONS DO NOT ALLOW THE EXCLUSION OR LIMITATION OF INCIDENTAL OR CONSEQUENTIAL DAMAGES, THE ABOVE LIMITATION OR EXCLUSION MAY NOT APPLY TO YOU.** 

# **Your Other Rights**

# **Part 2 - Country-specific Terms**

# **Australia**

"Lenovo" means Lenovo (Australia & New Zealand) Pty Limited ABN 70 112 394 411. Address: Level 10, North Tower, 1-5 Railway Street, Chatswood, NSW, 2067. Telephone: +61 2 8003 8200. Email: lensyd\_au@lenovo.com

*The following replaces the same section in Part 1:* 

# **What this Warranty Covers:**

Lenovo warrants that each hardware product that you purchase is free from defects in materials and workmanship under normal use and conditions during the warranty period. If the product fails due to a covered defect during the warranty period, Lenovo will provide<br>you a remedy under this Limited Warranty. The warranty period for the product starts on the<br>original date of purchase specified on y you otherwise in writing. The warranty period and type of warranty service that apply to your product are set forth below in **Part 3 - Warranty Service Information**.

### **THE BENEFITS GIVEN BY THIS WARRANTY ARE IN ADDITION TO YOUR RIGHTS AND REMEDIES AT LAW, INCLUDING THOSE UNDER THE AUSTRALIAN CONSUMER LAW.**

*The following replaces the same section in Part 1:* 

### **Replacement Products and Parts:**

When warranty service involves the replacement of a product or part, the replaced product or part becomes Lenovo's property and the replacement product or part becomes your property. Only unaltered Lenovo products and parts are eligible for replacement. The replacement product or part provided by Lenovo may not be new, but it will be in good working order and at least functionally equivalent to the original product or part. The replacement product or part shall be warranted for the balance of the period remaining on the original product. Products and parts presented for repair may be replaced by refurbished products or parts of the same type rather than being repaired. Refurbished parts may be used to repair the product; and repair of the product may result in loss of data, if the product is capable of retaining user-generated data.

*The following is added to the same section in Part 1:* 

### **Use of Personal Contact Information:**

*The following replaces the same section in Part 1:* 

# **Limitation of Liability:**

Lenovo is responsible for loss or damage to your product only while it is in the Service Provider's possession or in transit, if the Service Provider is responsible for the transportation.

Neither Lenovo nor the Service Provider is responsible for loss or disclosure of any data, including confidential information, proprietary information, or personal information, contained in a product.

**TO THE EXTENT PERMITTED BY LAW, UNDER NO CIRCUMSTANCES AND NOTWITHSTANDING THE FAILURE OF ESSENTIAL PURPOSE OF ANY REMEDY SET FORTH HEREIN, SHALL LENOVO, ITS AFFILIATES, SUPPLIERS, RESELLERS, OR SERVICE PROVIDERS BE LIABLE FOR ANY OF THE FOLLOWING EVEN IF INFORMED OF THEIR POSSIBILITY AND REGARDLESS OF WHETHER THE CLAIM IS BASED IN CONTRACT, WARRANTY, NEGLIGENCE, STRICT LIABILITY OR OTHER THEORY OF LIABILITY: 1) THIRD PARTY CLAIMS AGAINST YOU FOR DAMAGES; 2) LOSS, DAMAGE OR DISCLOSURE OF YOUR DATA; 3) SPECIAL, INCIDENTAL, PUNITIVE, INDIRECT OR CONSEQUENTIAL DAMAGES, INCLUDING BUT NOT LIMITED TO LOST PROFITS, BUSINESS REVENUE, GOODWILL OR ANTICIPATED SAVINGS. IN NO CASE SHALL THE TOTAL LIABILITY OF LENOVO, ITS AFFILIATESS, SUPPLIERS, RESELLERS OR SERVICE PROVIDERS FOR DAMAGES FROM ANY CAUSE EXCEED THE AMOUNT OF ACTUAL DIRECT DAMAGES, NOT TO EXCEED THE AMOUNT PAID FOR THE PRODUCT.** 

**THE FOREGOING LIMITATIONS DO NOT APPLY TO DAMAGES FOR BODILY INJURY (INCLUDING DEATH), DAMAGE TO REAL PROPERTY OR DAMAGE TO TANGIBLE PERSONAL PROPERTY FOR WHICH LENOVO IS LIABLE UNDER LAW.** 

*The following replaces the same section in Part 1:* 

# **Your Other Rights:**

**THIS WARRANTY GIVES YOU SPECIFIC LEGAL RIGHTS. YOU ALSO HAVE OTHER RIGHTS AT LAW, INCLUDING UNDER THE AUSTRALIAN CONSUMER LAW. NOTHING IN THIS WARRANTY AFFECTS STATUTORY RIGHTS OR RIGHTS AT LAW, INCLUDING RIGHTS THAT CANNOT BE WAIVED OR LIMITED BY CONTRACT.** 

For example, our products come with guarantees that cannot be excluded under the Australian Consumer Law. You are entitled to a replacement or refund for a major failure<br>and compensation for any other reasonably foreseeable loss or damage. You are also<br>entitled to have the products repaired or replaced quality and the failure does not amount to a major failure.

# **New Zealand**

*The following is added to the same section in Part 1:* 

# **Use of Personal Information:**

Lenovo will not be able to perform our service under this warranty if you refuse to provide your information or do not wish us to transfer your information to our agent or contractor. You have the right to access your personal information and request correction of any errors in it pursuant to the Privacy Act 1993 by contacting Lenovo (Australia & New Zealand) Pty Limited ABN 70 112 394 411. Address: Level 10, North Tower, 1-5 Railway Street, Chatswood, NSW, 2067. Telephone: 61 2 8003 8200. Email: lensyd\_au@lenovo.com

# **Bangladesh, Cambodia, India, Indonesia, Nepal, Philippines, Vietnam and Sri Lanka**

*The following is added to Part 1:* 

# **Dispute Resolution**

Disputes arising out of or in connection with this warranty shall be finally settled by arbitration held in Singapore. This warranty shall be governed, construed and enforced in accordance with the laws of Singapore, without regard to conflict of laws. If you acquired<br>the product in **India**, disputes arising out of or in connection with this warranty shall be<br>finally settled by arbitration held in accordance with the Arbitration Rules of Singapore International Arbitration Center ("SIAC Rules") then in effect. Arbitration in India shall be held in accordance with the laws of India then in effect. The arbitration award shall be final and binding on the parties without appeal. Any award shall be in writing and set forth the findings of fact and the conclusions of law. All arbitration proceedings, including all documents presented in such proceedings shall be conducted in the English language. The English language version of this warranty prevails over any other language version in such proceedings.

### **European Economic Area (EEA)**

### *The following is added to Part 1:*

# **Russia**

*The following is added to Part 1:* 

# **Product Service Life**

The product service life is four (4) years from the original date of purchase

# **Part 3 - Warranty Service Information**

# **Types of Warranty Service 1. Customer Replaceable Unit ("CRU") Service**

Under CRU Service, the Service Provider will ship CRUs to you at its cost for installation by you. CRU information and replacement instructions are shipped with your product and are<br>available from Lenovo at any time upon request. CRUs that are easily installed by you are<br>called "Self-service CRUs". "Optional-servic technical skill and tools. Installation of Self-service CRUs is your responsibility. You may<br>request that a Service Provider install Optional-service CRUs under one of the other types<br>of warranty service designated for you available for purchase from a Service Provider or Lenovo under which Self-service CRUs would be installed for you. You may find a list of CRUs and their designation in the publication that was shipped with your product or at <u>www.lenovo.com/CRUs</u>. The<br>requirement to return a defective CRU, if any, will be specified in the instructions shipped<br>with a replacement CRU. When return is required: be charged for the replacement CRU if the Service Provider does not receive the defective CRU from you within thirty (30) days of your receipt of the replacement CRU.

### **2. On-site Service**

at its expense

Under On-Site Service, a Service Provider will either repair or exchange the product at your location. You must provide a suitable working area to allow disassembly and reassembly of the product. Some repairs may need to be completed at a service center. If so, the Service Provider will send the product to the service center at its expense.

# **3. Courier or Depot Service**

Under Courier or Depot Service, your product will be repaired or exchanged at a designated service center, with shipping at the expense of the Service Provider. You are responsible for disconnecting the product and packing it in a shipping container provided to you to return your product to a designated service center. A courier will pick up your product and deliver it to the designated service center. The service center will return the product to you

**4. Customer Carry-In Service** 

liability to you. **5. Mail-In Service** 

Under Mail-In Service, your product will be repaired or exchanged at a designated service center after you deliver it at your risk and expense. After the product has been repaired or exchanged, it will be returned to you at Lenovo's risk and expense, unless the Service

Provider specifies otherwise. **6. Customer Two-Way Mail-In Service** 

inos de este Suple

product as it sees fit, with no liability to you. **7. Product Exchange Service** 

product.

**Suplemento de Garantía para México** 

Este Suplemento se considera parte integrante de la Garantía Limitada de Lenovo y será efectivo única y exclusivamente para los productos distribuidos y comercializados dentro del Territorio de los Estados Unidos Mexicanos. En caso de conflicto, se aplicarán los

producto.

Los servicios no cubiertos por la garantía se cargarán al usuario final, previa obtención de

una autorización.

En el caso de que se precise una reparación cubierta por la garantía, por favor, llame al Centro de soporte al cliente al 001-866-434-2080, donde le dirigirán al Centro de servicio autorizado más cercano. Si no existiese ningún Centro de servicio autorizado en su ciudad, población o en un radio de 70 kilómetros de su ciudad o población, la garantía incluirá cualquier gasto de entrega razonable relacionado con el transporte del producto a su Centro de servicio autorizado más cercano. Por favor, llame al Centro de servicio autorizado más cercano para obtener las aprobaciones necesarias o la información

relacionada con el envío del producto y la dirección de envío.

Para obtener una lista de los Centros de servicio autorizados, por favor, visite:

http://www.lenovo.com/mx/es/servicios

**Importado por:** 

**Lenovo México S. de R.L. de C.V. Av. Santa Fe 505, Piso 15** 

**Col. Cruz Manca Cuajimalpa, D.F., México** 

**C.P. 05349 Tel. (55) 5000 8500** 

**Lenovo Limited Warranty - Customer Notice** 

**Lenovo Limited Warranty - Customer Notice** 

Read the Lenovo Limited Warranty (LLW) at http://www.lenovo.com/warranty/llw\_02. If you cannot view the LLW, contact your local Lenovo office or reseller to obtain a printed version

of the LLW.

Warranty information applicable to your machine:

1. Warranty Period: 1 year

2. Type of Warranty Service: Customer Replaceable Unit (CRU) and Customer Carry-In

3. Lenovo Limited Warranty Version: L505-0010-02 08/2011

For warranty service, consult the telephone list at http://www.lenovo.com/support/phone.

Phone numbers are subject to change without notice.

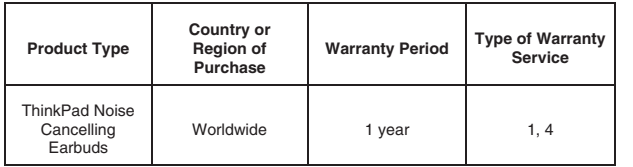

If required, the Service Provider will provide repair or exchange service depending on the<br>type of warranty service specified for your product and the available service. Scheduling of<br>service will depend upon the time of y

Download from Www.Somanuals.com. All Manuals Search And Download.

### **Garantia Limitada da Lenovo - Aviso ao Cliente**

Leia Garantia Limitada Lenovo (LLW) em: http://www.lenovo.com/warranty/llw\_02. Caso<br>não seja possível exibir a LLW, entre em contato com o escritório ou revendedor Lenovo<br>local para obter uma versão impressa da LLW. Informações de garantia aplicáveis à sua máquina:

1. Período de Garantia: 1 ano

- 2. Tipo de Serviço de Garantia: Unidade Substituível pelo Cliente (CRU) e Serviço de
- Transporte pelo Cliente

3. Versão da Garantia Limitada Lenovo: L505-0010-02 08/2011

Para obter informações sobre o serviço de garantia, consulte a lista de telefones em http://www.lenovo.com/support/phone. Os números de telefone estão sujeitos a alterações sem aviso prévio.

# **Lenovo Ограничена гаранция – Забележка за клиента**

Прочетете Ограничената гаранция на Lenovo (LLW) на адрес http://www.lenovo.com/ warranty/llw\_02. Ако нямате достъп до LLW, свържете се с местния офис или риселър на Lenovo, за да получите печатна версия на LLW.

Гаранционна информация, приложима за вашия компютър:

1. Гаранционен срок: 1 година

донасяне от клиента

3. Версия на Ограничената гаранция на Lenovo: L505-0010-02 08/2011 За възможностите за гаранционно обслужване разгледайте списъка с телефони на адрес http://www.lenovo.com/support/phone. Телефонните номера подлежат на промяна без предизвестие.

# **Lenovo ograničeno jamstvo – Napomena za korisnike**

Ograničeno jamstvo tvrtke Lenovo pronaći ćete i na adresi http://www.lenovo.com/warranty/ llw\_02. Ako ne možete vidjeti ograničeno jamstvo tvrtke Lenovo, obratite se lokalnoj podružnici ili prodavaču proizvoda tvrtke Lenovo da biste dobili tiskanu verziju tog jamstva. Informacije o jamstvu koje se odnose na vaš uređaj:

1. Jamstveno razdoblie: 1 godina

2. Vrsta jamstvenog servisa: korisnički zamjenjive jedinice (CRU) i servis s korisničkom dostavom

3. Verzija ograničenog jamstva tvrtke Lenovo: L505-0010-02 08/2011

Informacije o jamstvenom servisu potražite na popisu telefonskih brojeva na adresi http://www.lenovo.com/support/phone. Telefonski brojevi podložni su promjeni bez prethodne obavijesti.

# **Omezená záruka Lenovo – upozornění pro zákazníky**

Přečtěte si prosím Omezenou záruku Lenovo (Lenovo Limited Warranty, LLW) na webové stránce http://www.lenovo.com/warranty/llw\_02. Pokud si text LLW nemůžete prohlédnout, vyžádejte si tištěnou verzi od místního zastoupení Lenovo nebo od prodejce. Informace o záruce platné pro tento počítač:

1. Záruční doba: 1 rok

2. Typ záručního servisu: servis typu CRU (Customer Replaceable Unit, součásti vyměnitelné zákazníkem) a servis typu Customer Carry-In

3. Omezená záruka Lenovo verze: L505-0010-02 08/2011

Informace o záručním servisu získáte na telefonních číslech uvedených na webové stránce http://www.lenovo.com/support/phone. Telefonní čísla se mohou měnit bez předchozího upozornění.

### **Bemærkning til kunden vedrørende Lenovo Begrænset garanti**

Læs Lenovo Begrænset garanti (LLW) på http://www.lenovo.com/warranty/llw\_02. Hvis du ikke læse LLW, kan du kontakte det lokale Lenovo-kontor eller den lokale Lenovo-forhandler for at få en trykt version af LLW.

Garantioplysninger for maskinen:

1. Garantiperiode: 1 år

- 2. Den type service, der er omfattet af garantien: CRU-service (Customer Replaceable Unit) og Kundeindleveringsservic
- 3. Version af Lenovo Begrænset garanti: L505-0010-02 08/2011 Se telefonlisten på adressen http://www.lenovo.com/support/phone vedrørende

# garantiservice. Disse telefonnumre kan ændres uden forudgående varsel.

## **Lenovon rajoitettu takuu - ilmoitus asiakkaalle**

Lue Lenovon rajoitettu takuu (Lenovo Limited Warranty) osoitteessa<br>http://www.lenovo.com/warranty/llw\_02. Jos et näe Lenovon rajoitettua takuuta (LLW), ota<br>yhteyttä paikalliseen Lenovo-toimistoon tai -jälleenmyyjään ja pyy

Olvassa el a Lenovo Korlátozott Jótállás (LLW) részleteit a http://www.lenovo.com/warranty/<br>Ilw\_O2 címen. Ha nem tudja megtekinteni a Lenovo Korlátozott Jótállást, akkor lépjen<br>kapcsolatba a Lenovo helyi képviseletével vag Korlátozott Jótállás nyomtatott példányát.

Leggere la dichiarazione di Garanzia limitata Lenovo (LLW, Lenovo Limited Warranty) all'indirizzo http://www.lenovo.com/warranty/llw\_02. Se non è possibile visualizzare la dichiarazione LLW, contattare l'ufficio locale Lenovo o il rivenditore per ottenerne una versione stampata

- Konetta koskevat takuutiedot:
- 1. Takuuaika: 1 vuosi

2. Takuuhuollon laji: Asiakkaan vaihdettavissa olevia osia (CRU) koskeva palvelu ja asiakkaan toteuttama kuljetus

3. Lenovon rajoitetun takuun ehtojen versio: L505-0010-02 08/2011 Saat takuuhuoltopalveluja soittamalla sopivaan Web-sivustossa http://www.lenovo.com/ support/phone olevan luettelon puhelinnumeroon. Puhelinnumeroita saatetaan muuttaa

ennalta ilmoittamatta.

# **Garantie Lenovo - Notification client**

Consultez la Garantie Lenovo (LLW) à l'adresse suivante : http://www.lenovo.com/warranty/ llw\_02. Si vous n'arrivez pas à afficher la Garantie, prenez contact avec votre distributeur Lenovo ou avec le bureau Lenovo local afin d'en obtenir une version imprimée. Informations relatives à la garantie applicable à votre machine :

- 1. Etendue de la garantie : 1 an
- 2. Types de services prévus par la garantie : Service d'unité remplaçable par l'utilisateur (CRU) et Service de livraison ou d'expédition par le client ou service postal

3. Numéro de version de la garantie : L505-0010-02 08/2011 Pour obtenir les services prévus par la garantie, consultez la liste de numéros de téléphone à l'adresse http://www.lenovo.com/support/phone. Les numéros de téléphone sont susceptibles d'être modifiés sans préavis.

# **Περιορισμένη Εγγύηση της Lenovo - Ειδοποίηση προς τους Πελάτες**

Διαβάστε την Περιορισμένη Εγγύηση της Lenovo (LLW) στον δικτυακό τόπο http://www.lenovo.com/warranty/llw\_02. Εάν δεν μπορείτε να προβάλετε την Περιορισμένη<br>Εγγύηση της Lenovo (LLW), επικοινωνήστε με τα τοπικά γραφεία ή τον μεταπωλητή της<br>Lenovo για να λάβετε μια έντυπη έκδοση της Περιορισμέ Πληροφορίες σχετικά με την Εγγύηση που ισχύει για το Μηχάνημά σας:

Leia a Garantia Limitada da Lenovo (LLW, Lenovo Limited Warranty) disponível em<br>http://www.lenovo.com/warranty/llw\_02. Se não conseguir visualizar a LLW, contacte o seu<br>representante ou revendedor local da Lenovo para obte Informações de garantia aplicáveis à sua máquina:

- 1. Περίοδος εγγύησης: 1 έτος
- 2. Είδος υπηρεσιών εγγύησης: Μονάδες αντικαθιστώμενες από τον πελάτη (Customer Replaceable Unit ή CRU) και Μεταφορά από τον πελάτη (Customer Carry-In)

Vă rugăm să citiţi Garanţia limitată Lenovo (GLL) la http://www.lenovo.com/warranty/llw\_02. Dacă nu puteți vizualiza GLL, contactați reprezentanța locală Lenovo sau reseller-ul pentru<br>a obține gratuit o versiune imprimată a GLL.

3. Έκδοση Περιορισμένης Εγγύησης της Lenovo: L505-0010-02 08/2011 Για υπηρεσίες εγγύησης, συμβουλευτείτε τον τηλεφωνικό κατάλογο στον δικτυακό τόπο  $h$ ο.com/support/phone. Οι αριθμοί τηλεφώνου υπόκεινται σε αλλαγή χωρίς ειδοποίηση.

- Informatii referitoare la garantie aplicabile unității dumneavoastră: 1. Perioada de garanţie: 1 an
- 2. Тип гаранционно обслужване: Подменяеми от клиента части (CRU) и обслужване с 2. Tip de serviciu garanție: Customer Replaceable Unit (CRU) și Customer Carry-In
	- 3. Versiunea Garanţie limitată Lenovo: L505-0010-02 08/2011

Pentru service-ul în garanție, consultați lista de telefoane la http://www.lenovo.com/support/ phone. Numerele de telefon pot fi modificate fără preaviz.

### **Lenovo Begrenzte Herstellergarantie - Hinweis für Kunden**

Ознакомьтесь с Ограниченной гарантией Lenovo (Lenovo Limited Warranty – LLW) на<br>Web-странице http://www.lenovo.com/warranty/llw\_02. Если вы не можете просмотреть<br>LLW, то распечатанную версию LLW можно получить в местном п Lenovo или у вашего дилера.

wenden Sie sich an Lenovo oder Ihren Lenovo Reseller vor Ort, um eine gedruckte Version Makineniz için geçerli olan garanti bilgileri: der begrenzten Herstellergarantie zu erhalten.

Für Ihre Maschine gelten die folgenden Garantieinformationen:

- 1. Garantiezeitraum: 1 Jahr
- 2. Art des Garantieservice: CRU-Service (Customer Replaceable Unit, durch den Kunden 3. Lenovo Uluslararası Garanti Bildirimi Sürümü: L505-0010-02 08/2011 schbare Funktionseinheit) und Anlieferung durch den Kunde
- 3. Lenovo Begrenzte Herstellergarantie: L505-0010-02 08/2011

Um Garantieservice in Anspruch zu nehmen, rufen Sie die entsprechende Telefonnummer aus der Liste unter der folgenden Adresse an: http://www.lenovo.com/support/phone. Telefonnummern können jederzeit ohne Vorankündigung geändert werden.

### **Lenovo Korlátozott Jótállás – Vásárlói közlemény**

A számítógépére vonatkozó jótállási információk:

- 1. Jótállási időszak: 1 év
- 2. Jótállási szolgáltatás típusa: Vásárló által cserélhető egység (CRU) és Beszállításos szolgáltatás
- 3. Lenovo Korlátozott Jótállás verziója: L505-0010-02 08/2011

A jótállási szolgáltatás elérhetőségével kapcsolatban tekintse meg a telefonszámok listáját ovo.com/support/phone címen. A telefonszámok bejelentés nélkül megváltozhatnak.

### **Garanzia limitata Lenovo (LLW) - Avviso per il cliente**

Läs Lenovos begränsade garanti (LLW) på http://www.lenovo.com/warranty/llw\_02. Om du<br>inte kan visa LLW-garantitexten kan du kontakta ditt lokala Lenovo-kontor eller din<br>återförsäljare och be om en tryckt version av LLW-gar Garantiinformation för den produkt du har köpt:

Informazioni sulla garanzia applicabili alla propria macchina:

1. Periodo di garanzia: 1 anno

2. Tipo di servizio di garanzia: Customer Replaceable Unit (CRU) e Customer Carry-In

3. Versione di garanzia limitata Lenovo: L505-0010-02 08/2011

Lesen Sie die begrenzte Herstellergarantie von Lenovo (LLW) unter http://www.lenovo.com/ adresinden okuyun. LLW belgesini görüntüleyemezseniz, yerel Lenovo ofisine ya da yetkili Stuttgart.<br>warranty/llw\_02. Wenn Sie die beg Lenovo Uluslararası Garanti Bildirimi'ni (LLW) http://www.lenovo.com/warranty/llw\_02

Per il servizio di garanzia, consultare l'elenco dei numeri telefonici all'indirizzo .com/support/phone. I numeri di telefono sono soggetti a modifiche senza preavviso.

### **Lenovo Beperkte Garantie - Kennisgeving aan klant**

Lees de Lenovo Beperkte Garantie (LLW) op http://www.lenovo.com/warranty/llw\_02. Als u de LLW niet kunt weergeven, neem dan contact op met uw plaatselijke Lenovo-kantoor of -dealer om een gedrukte versie van de LLW te verkrijgen.

Garantie-informatie die van toepassing is op uw machine:

1. Garantieperiode: 1 jaar

2. Type garantieservice: Customer Replaceable Unit (CRU) en Customer Carry-In

3. Versie Lenovo Beperkte Garantie: L505-0010-02 08/2011

Raadpleeg voor garantieservice de telefoonlijst op http://www.lenovo.com/support/phone. Telefoonnummers kunnen zonder voorafgaande kennisgeving worden gewijzigd.

### **Lenovos garantibetingelser - Merknad til kunden**

Les Lenovos garantibetingelser (LLW) på http://www.lenovo.com/warranty/llw\_02. Hvis du ikke kan vise garantibetingelsene, må du kontakte ditt lokale Lenovo-kontor eller forhandleren for å få en trykt versjon.

Garantiinformasjon som gjelder din maskin:

1. Garantiperiode: 1 år

2. Type garantiservice: CRU (Customer Replaceable Unit) og innlevering av kunden

3. Lenovos garantibetingelser versjon: L505-0010-02 08/2011

Hvis du har spørsmål om garantiservice, se telefonlisten på http://www.lenovo.com/support/ phone. Telefonnumrene kan bli endret uten forvarsel.

### **Ograniczona gwarancja Lenovo - informacja dla Klienta**

Prosimy o przeczytanie ograniczonej gwarancji Lenovo (Lenovo Limited Warranty – LLW) pod adresem: http://www.lenovo.com/warranty/llw\_02. Jeśli nie można wyświetlić LLW, należy skontaktować się z miejscowym biurem Lenovo lub z reselerem w celu uzyskania wersji drukowanej.

Informacje gwarancyjne mające zastosowanie do Maszyny Klienta:

- 1. Okres gwarancyjny: 1 rok.
- 2. Typ serwisu gwarancyjnego: Serwis polegający na dostarczeniu Części Wymienianych przez Klienta (Customer Replaceable Unit CRU) oraz serwis z transportem przez Klienta.
- 3. Wersja ograniczonej gwarancji Lenovo: L505-0010-02 08/2011.

Um dieses sicherzustellen, sind die Geräte wie in den Handbüchern beschrieben zu installieren und zu betreiben. Des Weiteren dürfen auch nur von der Lenovo empfohlene Kabel angeschlossen werden. Lenovo übernimmt keine Verantwortung für die Einhaltung<br>der Schutzanforderungen, wenn das Produkt ohne Zustimmung der Lenovo verändert bzw.<br>wenn Erweiterungskomponenten von Fremdherstellern ohne

Lista telefonów do osób odpowiedzialnych za serwis gwarancyjny znajduje się w serwisie: http://www.lenovo.com/support/phone. Numery telefonów mogą ulec zmianie bez powiadomienia.

# **Garantia Limitada da Lenovo - Aviso ao Cliente**

1. Período de Garantia: 1 ano

- 2. Tipo de Serviço de Garantia: Serviço de Unidades Substituíveis pelo Cliente (CRU) e Serviço de Entrega
- 3. Garantia Limitada Lenovo Versão: L505-0010-02 08/2011

Para contactar o serviço de garantia, consulte a lista telefónica em http://www.lenovo.com/ support/phone. Os números de telefone indicados estão sujeitos a alteração sem aviso prévio.

# **Observaţie pentru client - Garanţia limitată Lenovo**

This information could include technical inaccuracies or typographical errors. Changes are periodically made to the information herein; these changes will be incorporated in new<br>editions of the publication. Lenovo may make improvements and/or changes in the<br>product(s) and/or the program(s) described in this publ

# **Ограниченная гарантия Lenovo – Замечания для заказчиков**

http://www.lenovo.com/recycling/japa **Recycling information for Brazil Declarações de Reciclagem no Brasil Descarte de um Produto Lenovo Fora de Uso**

- Информация о гарантии для вашего компьютера:
- 1. Гарантийный срок: 1 год
- 2. Тип гарантийного обслуживания: обслуживание при отказе узлов, подлежащих замене силами заказчика (CRU), и обслуживание при доставке силами заказчика 3. Версия Ограниченной гарантии Lenovo L505-0010-02 08/2011
- За гарантийным обслуживанием обращайтесь по телефонам, приведенным на

Web-странице http://www.lenovo.com/support/phone. Номера телефонов могут быть изменены без уведомления.

# **Lenovo ograničena garancija – obaveštenje za kupce**

Pročitajte Lenovo ograničenu garanciju (LLW) na adresi http://www.lenovo.com/warranty/ llw\_02. Ukoliko niste u mogućnosti da pogledate Lenovo ograničenu garanciju, obratite se lokalnom predstavništvu kompanije Lenovo ili distributeru da biste dobili štampanu verziju Lenovo ograničene garancije.

Informacije o garanciji koje se odnose na vašu mašinu:

1. Garantni period: 1 godina 2. Vrsta usluge garancije: korisnički zamenljiva jedinica (CRU) i usluga servisiranja ličnom

- dostavom 3. Verzija Lenovo ograničene garancije: L505-0010-02 08/2011
- 

Za uslugu garancije, pogledajte spisak telefonskih brojeva na veb lokaciji: http://www.lenovo.com/support/phone. Telefonski brojevi se mogu menjati bez prethodnog obaveštenja.

> Bu Lenovo ürünü, T.C. Çevre ve Orman Bakanlığı'nın "Elektrik ve Elektronik Eşyalarda Bazı Zararlı Maddelerin Kullanımının Sınırlandırılmasına Dair Yönetmelik (EEE)" direktiflerine uygundur.

> Цим підтверджуємо, що продукція Леново відповідає вимогам нормативних актів України, які обмежують вміст небезпечних

## **Obmedzená záruka spoločnosti Lenovo – Vyhlásenie pre zákazníkov**

Prečítajte si obmedzenú záruku spoločnosti Lenovo (LLW) na adrese http://www.lenovo.com/warranty/llw\_02. Ak záruku LLW neviete zobraziť, kontaktuite stne zastúpenie spoločnosti Lenovo alebo jej predajcu a požiadajte o tlačenú verziu záruky LLW.

Záručné informácie týkajúce sa vášho počítača:

1. Záručná lehota: 1 rok

- 2. Typ záručného servisu: Servis dielcov vymeniteľných zákazníkom (dielcov CRU) a Služba doručenia zákazníkom
- 3. Verzia obmedzenej záruky Lenovo: L505-0010-02 08/2011

V prípade záujmu o záručný servis volajte na čísla uvedené v telefónnom zozname na adrese http://www.lenovo.com/support/phone. Telefónne čísla môžu byť zmenené bez predchádzajúceho upozornenia.

# **Lenovova omejena garancija – obvestilo za stranke**

Omejeno garancijo Lenovo (LLW) si lahko preberete na naslovu http://www.lenovo.com/ warranty/llw\_02. Če si ne morete ogledati omejene garancije Lenovo (LLW), se obrnite na lokalno pisarno Lenovo ali prodajalca, kjer boste dobili natisnjeno različico. Garancijske informacije, ki veljajo za vaš računalnik:

1. Garancijsko obdobje: 1 leto

2. Vrsta garancijskega servisa: nadomestni del, ki ga lahko zamenja stranka (CRU), in osebna dostava na servis

3. Različica omejene garancije Lenovo: L505-0010-02 08/2011

V zvezi z garancijo za storitve je na naslovu http://www.lenovo.com/support/phone na voljo seznam telefonskih številk. Pridržujemo si pravico do sprememb telefonskih številk brez predhodnega obvestila.

### **Garantía Limitada de Lenovo - Aviso para el cliente**

Lea la Garantía limitada de Lenovo (LLW) en http://www.lenovo.com/warranty/llw\_02. Si no puede ver la LLW, comuníquese con la oficina local de Lenovo o el revendedor para obtener una versión impresa de LLW.

- Información de la garantía aplicable a su equipo:
- 1. Periodo de garantía: 1 año
- 2. Tipo de servicio de garantía: Unidad reemplazable por el cliente (CRU) y servicios centralizados
- 3. Versión de la garantía limitada de Lenovo: L505-0010-02 08/2011

Para conocer el servicio de garantía, consulte la lista de teléfonos en http://www.lenovo.com/support/phone. Estos números de teléfono están sujetos a cambio sin previo aviso.

### **Kundbrev om Lenovo Begränsad Garanti**

- 1. Garantitid: 1 år
	- 2. Typ av garantiservice: CRU (Customer Replaceable Unit kunden byter själv delen) och inlämningsservice

3. Version av Lenovo Begränsad Garanti: L505-0010-02 08/2011

Om du behöver garantiservice använder du telefonlistan på http://www.lenovo.com/support/ phone. Telefonnumren kan komma att ändras utan att detta meddelas i förväg.

**Lenovo Uluslararası Garanti Bildirimi - Müşteri Notu** 

1. Garanti Süresi: 2 yıl

- 2. Garanti Hizmetinin Tipi: Müşteri Tarafından Değiştirilebilir Birim (CRU) ve Müşteri Tarafından Teslim
- 

Garanti hizmeti için http://www.lenovo.com/support/phone adresindeki telefon listesine bakın. Telefon numaraları önceden bildirilmeden değiştirilebilir.

# **Обмежена гарантія Lenovo – Примітки для покупця**

Ознайомтеся з Обмеженою гарантією Lenovo (LLW) на сайті http://www.lenovo.com/<br>warranty/Ilw\_02. Якщо не вдається переглянути LLW, зверніться до локального офісу.<br>Lenovo або до торгового посередника, який надасть вам роздр

Гарантійна інформація для вашого комп'ютера:

- 1. Гарантійний термін: 1 рік
- 2. Тип гарантійного обслуговування: обслуговування на основі елементів, замінюваних користувачем (CRU), і обслуговування виробів, зданих клієнтами
- 3. Версія обмеженої гарантії Lenovo: L505-0010-02 08/2011

З питань отримання гарантійного обслуговування звертайтесь за телефонами, наведеними на сайті http://www.lenovo.com/support/phone. Номери телефонів можуть змінюватися без попереднього повідомлення.

### Lenovo 有限保证 - 客户声明

请阅读 http://www.lenovo.com/warranty/llw\_02 上的"Lenovo 有限保证声明"<br>(LLW)。如果无法查看 LLW,请联系当地的 Lenovo 办事处或经销商,索取 LLW 的<br>印刷版本。

针对您机器的保修信息

1. 保修期: 1年 2. 保修服务类型: 客户送修服务

3. Lenovo 有限保证声明版本: L505-0010-02 08/2011

有关保修服务咨询电话的信息,请查看以下地址:<br>http://www.lenovo.com/support/phone。电话号码如有更改,恕不另行通知。

# Lenovo 有限保證 - 客戶註意事項

請閱讀 Lenovo 有限保證 (LLW), 網址為 http://www.lenovo.com/warranty/llw 02。 如果無法檢視 LLW,請聯絡您當地的 Lenovo 辦公室或轉銷商,以取得 LLW 的印製 版本。

適用於您的機器的保固資訊

1.保固期限: 1年

# 2.保固服務類型: 客戶可自行更換組件 (CRU) 及客戶運送。

3.Lenovo 有限保證版本: L505-0010-02 08/2011

您可以從http://www.lenovo.com/support/phone 網站取得保固維修電話清單。電話 號碼若有變更恕不另行通知。

# Lenovo 保証の内容と制限 - お客様へのお知らせ

http://www.lenovo.com/warranty/llw\_02 に掲載されている Lenovo 保証規定 (LLW)をお読みください。LLW を参照できないときは、最寄りの Lenovo オフィス または販売店に連絡して印刷版の LLW を入手してください。

# ご使用のマシンに適用される保証情報:

1. 保証期間: 1年

### 2. 保証サービスの種類: お客様での取替え可能部品 (CRU) および持ち込み

3. Lenovo 保証規定: L505-0010-02 08/2011 版

保証サービスについては、http://www.lenovo.com/support/phone に掲載されて いる電話番号リストをご覧ください。電話番号は、予告なしに変更される場合が あります。

### ضمان Lenovo المحدود ـ ملحوظة للعميل

اقرأ ضمان Lenovo المحدود (LLW) في الموقع LLW)(Lenovo المحادر http://www.lenovo.com/warranty/llw\_02 .إذا لم تشكن من عرض<br>ضمان Lenovo المحدود، فاتصل بمكتب أو بانغ منتجات Lenovo المحلي للحصول على نسخة مطبوعة من الضمان

.<br>علومات الضمان التي تنطبق على الجهاز الخاص بك:

- .<br>١١ . فترة الضمان: عام واحد .<br>٢١. نوع خدمة الضمان: الوحدة التي يمكن استبدالها بواسطة العميل (CRU) وخدمة العملاء في مركز الخدمة
- المحدود: Lenovo المحدود: 08/2011 المحدود: 08/2011

للحصول على خدمة الضمان، راجع قائمة الهواتف على http:// www.lenovo.com/support/phone. أرقام الهواتف عرضة

**Electronic emission notices** 

สำหรับบริการการรับประกัน สามารถดูหมายเลขโทรศัพท์ได้ที่

หมายเลขโทรศัพท์สามารถเปลี่ยนแปลงได้โดยไม่ต้องแจ้งให้ทราบ

การรับประกันแบบจำกัดของ Lenovo - ประกาศแจ้งลูกค้า อานการรับประกันแบบจำกัดของ Lenovo (LLW) ที่

ทองถิ่นหรือตัวแทนจำหนาย เพื่อรับ LLW ฉบับตีพิมพ ข้อมูลการรับประกันสำหรับประเภทเครื่องของคุณ:

1. ระยะเวลาการรับประกัน: 1 ปี

และบริการสำหรับลูกค<sup>้</sup>าที่นำเข<sup>้</sup>ามาเอง

http://www.lenovo.com/support/phone

http://www.lenovo.com/warranty/llw\_02 หากคุณไม่สามารถดู LLW จากทั้งเว็บไซต์และจากคอมพิวเตอร์ของคุณ โปรดติดต่อสำนักงาน Lenovo

2. ประเภทของบริการรับประกัน: ข้อมูลชิ้นส่วนทดแทนสำหรับลูกค<sup>้</sup>า (CRU)

3. เวอร์ชันการรับประกันแบบจำกัดของ Lenovo: L505-0010-02 08/2011

Lenovo 보증 제한 - 고객 주의사항

귀하의 기계에 적용되는 보증 정보:

1. 보증 기간: 1년

보증 서비스는 http://www.lenovo.com/support/phone의 전화 번호 목록을 참고하<br>십시오. 전화번호는 별도의 공지 없이 변경될 수 있습니다.

ניתן לעיין באחריות המוגבלת של LLW) Lenovo (LNW) בכתובת http://www.lenovo.com/warranty/llw\_02 או<br>אינכם מצליחים להציג את האחריות המוגבלת של Lenovo, פט אל משרדי k Lenovo או למשווק Lenovo באזורכם<br>לקבלת עותק מודפס של האחריות ה

מספרי הטלפון למידע אודות שירות האחריות זמינים בכתובת http://www.lenovo.com/support/phone מספרי<br>הטלפון כפופים לשינויים ללא הודעה מראש.

2. סוג שירות האחריות: יחידות להחלפה עצמית (CRU) ומסירה על-ידי הלקוח 3. אחריות מוגבלת של Lenovo ו-L505-0010 02 08/2011

אחריות מוגבלת של Lenovo - הודעה ללקוחות

מידע אחריות עבור המכשיר שלכם: 1. תקופת האחריות: שנה אחת

2. 보증 서비스 유형: 고객 교체 가능 유닛(CRU) 및 고객 직접 운송 3. Lenovo 제한 보증 설명서 버전: L505-0010-02 08/2011

The following information refers to the ThinkPad Noise Cancelling Earbuds. **Federal Communications Commission (FCC) Statement** 

This equipment has been tested and found to comply with the limits for a Class B digital<br>device, pursuant to Part 15 of the FCC Rules. These limits are designed to provide<br>reasonable protection against harmful interference

**ThinkPad Noise Cancelling Earbuds** - 0B58573

nce at his own expense.

area is likely to cause harmful interference in which case the user will be required to correct

Properly shielded and grounded cables and connectors must be used in order to meet FCC emission limits. Lenovo is not responsible for any radio or television interference caused by using other than specified or recommended cables and connectors or by unauthorized changes or modifications to this equipment. Unauthorized changes or modifications could

void the user's authority to operate the equipment.

This device complies with Part 15 of the FCC Rules. Operation is subject to the following two conditions: (1) this device may not cause harmful interference, and (2) this device must accept any interference received, including interference that may cause undesired

operation.

**European Union - Compliance to the Electromagnetic Compatibility Directive**  This product is in conformity with the protection requirements of EU Council Directive 2004/108/EC on the approximation of the laws of the Member States relating to

electromagnetic compatibility. Lenovo cannot accept responsibility for any failure to satisfy the protection requirements resulting from a non-recommended modification of the product,

This product has been tested and found to comply with the limits for Class B Information<br>Technology Equipment according to European Standard EN 55022. The limits for Class B<br>equipment were derived for typical residential e

Dieses Produkt entspricht den Schutzanforderungen der EU-Richtlinie 2004/108/EG (früher<br>89/336/EWG) zur Angleichung der Rechtsvorschriften über die elektromagnetische<br>Verträglichkeit in den EU-Mitgliedsstaaten und hält die

including the installation of option cards from other manufacturers.

protection against interference with licensed communication devices

Lenovo, Einsteinova 21, 851 01 Bratislava, Slovakia

**German Class B compliance statement Deutschsprachiger EU Hinweis:** 

**Hinweis für Geräte der Klasse B EU-Richtlinie zur Elektromagnetischen** 

**Verträglichkeit** 

 $\epsilon$ 

ein.

gesteckt/eingebaut werden.

der Bundesrepublik Deutschland.

**Deutschland:** 

**Betriebsr** 

**Einhaltung des Gesetzes über die elektromagnetische Verträglichkeit von** 

Dieses Produkt entspricht dem "Gesetz über die elektromagnetische Verträglichkeit von Betriebsmitteln" EMVG (früher "Gesetz über die elektromagnetische Verträglichkeit von<br>Geräten"). Dies ist die Umsetzung der EU-Richtlinie 2004/108/EG (früher 89/336/EWG) in

**Zulassungsbescheinigung laut dem Deutschen Gesetz über die elektromagnetische Verträglichkeit von Betriebsmitteln, EMVG vom 20. Juli 2007 (früher Gesetz über die elektromagnetische Verträglichkeit von Geräten), bzw. der EMV EG Richtlinie** 

**2004/108/EC (früher 89/336/EWG), für Geräte der Klasse B.** 

Informationen in Hinsicht EMVG Paragraf 4 Abs. (1) 4:

**Das Gerät erfüllt die Schutzanforderungen nach EN 55024 und EN 55022 Klasse B.** 

### **VCCI mark**

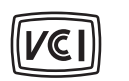

### **Japan VCCI Class B compliance statement**

この装置は、 クラスB情報技術装置です。 この装置は、家庭環境で使用するこ 用されると, 受信障害を引き起こすことがあります。 VCCI-B 取扱説明書に従って正しい取り扱いをして下さい。

**Lenovo product service information for Taiwan** 

台灣 Lenovo 産品服務資訊如下: 荷蘭商聯想股份有限公司台灣分公司 台北市信義區信義路五段七號十九樓之一 服務電話: 0800-000-702

**C-tick mark**

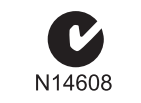

# **Notices**

Lenovo may not offer the products, services, or features discussed in this document in all countries. Consult your local Lenovo representative for information on the products and services currently available in your area. Any reference to a Lenovo product, program, or service is not intended to state or imply that only that Lenovo product, program, or service may be used. Any functionally equivalent product, program, or service that does not infringe any Lenovo intellectual property right may be used instead. However, it is the user's responsibility to evaluate and verify the operation of any other product, program, or service.

Lenovo may have patents or pending patent applications covering subject matter described in this document. The furnishing of this document does not give you any license to these patents. You can send license inquiries, in writing, to:

 *Lenovo (United States), Inc. 1009 Think Place - Building One Morrisville, NC 27560 U.S.A.* 

 *Attention: Lenovo Director of Licensing* 

LENOVO PROVIDES THIS PUBLICATION "AS IS" WITHOUT WARRANTY OF ANY KIND, EITHER EXPRESS OR IMPLIED, INCLUDING, BUT NOT LIMITED TO, THE IMPLIED WARRANTIES OF NON-INFRINGEMENT, MERCHANTABILITY OR FITNESS FOR A PARTICULAR PURPOSE. Some jurisdictions do not allow disclaimer of express or implied warranties in certain transactions, therefore, this statement may not apply to you.

**Trademarks** 

Lenovo and ThinkPad are trademarks of Lenovo in the United States, other countries, or

both.

Other company, product, or service names may be trademarks or service marks of others.

Lenovo encourages owners of information technology (IT) equipment to responsibly recycle<br>their equipment when it is no longer needed. Lenovo offers a variety of programs and<br>services to assist equipment owners in recycling

**Recycling information** 

recycling Lenovo products, go to: http://www.lenovo.com/recycling

Recycling and disposal information for Japan is available at:

Equipamentos elétricos e eletrônicos não devem ser descartados em lixo comum, mas enviados à pontos de coleta, autorizados pelo fabricante do produto para que sejam encaminhados e processados por empresas especializadas no manuseio de resíduos industriais, devidamente certificadas pelos orgãos ambientais, de acordo com a legislação

local.

Dieses Gerät ist berechtigt, in Ubereinstimmung mit dem Deutschen EMVG das<br>EG-Konformitätszeichen - CE - zu führen. Verantwortlich für die Konformitätserklärung nach<br>Paragraf 5 des EMVG ist die Lenovo (Deutschland) GmbH, G

A Lenovo possui um canal específico para auxiliá-lo no descarte desses produtos. Caso você possua um produto Lenovo em situação de descarte, ligue para o nosso SAC ou encaminhe um e-mail para: reciclar@lenovo.com, informando o modelo, número de série e cidade, a fim de enviarmos as instruções para o correto descarte do seu produto Lenovo.

**Important WEEE information** 

廢電池請回收

Country specific information is available at: http://www.lenovo.com/recycling

**Restriction of Hazardous Substances Directive** 

**(RoHS)** 

**European Union RoHS** 

Lenovo products sold in the European Union, on or after 3 January 2013 meet the requirements of Directive 2011/65/EU on the restriction of the use of certain hazardous substances in electrical and electronic equipment ("RoHS recast" or "RoHS 2").

For more information about Lenovo progress on RoHS, go to:

汞<br>(Hg)

 $\circ$ 

(Pb)

 $\mathsf X$ 

http://www.lenovo.com/social\_responsibility/us/en/RoHS\_Communication.pdf

镉<br>(Cd)

 $\circ$ 

,<br>X:表示该有毒有害物质至少在该部件的某一均质材料中的含量超出SJ/T 11363-2006标准规定的限量要求。<br>11363-2006标准规定的限量要求。<br>对于销往欧盟的产品,标有"X"的项目均符合欧盟指令2002/95/<mark>EC</mark> 豁免条款。 在中华人民共和国境内销售的电子信息产品上将印有"环保使用期"<br>(EPuP)符号。圆圈中的数字代表产品的正常环保使用年限。

O:表示该有毒有害物质在该部件所有均质材料中的含量均在SJ/T 11363-2006标准

**China RoHS** 

电脑选件

音频设备

 $\left( 10 \right)$ 

The information in the following table is applicable for products manufactured on or after March 1, 2007 for sale in the People's Republic of China.

有毒有害物质或元素

 $(Cr(VI))$ 

 $\circ$ 

多溴联<br>(PBB)

 $\circ$ 

多溴二苯醚<br>(PBDE)

 $\circ$ 

**Turkish RoHS** 

规定的限量要求以下

The Lenovo product meets the requirements of the Republic of Turkey Directive on the Restriction of the Use of Certain Hazardous Substances in Electrical and Electronic

Equipment (EEE).

**Ukraine RoHS** 

**India RoHS** 

RoHS compliant as per E-Waste (Management & Handling) Rules, 2011.

**Lenovo product service information for Turkey**  Telefon numaraları: 0212 336 0366, 00800 448 825 165 (sabit hatlardan ucretsiz)

**Türkiye EEE Yönetmeliğine Uygunluk Beyanı**

EEE Yönetmeliğ ine Uygundur.

**First Edition (February 2013) © Copyright Lenovo 2013.**

LIMITED AND RESTRICTED RIGHTS NOTICE: If data or software is delivered pursuant a General Services Administration "GSA" contract, use, reproduction, or disclosure is subject

to restrictions set forth in Contract No. GS-35F-05925.

**Printed in China** 

Free Manuals Download Website [http://myh66.com](http://myh66.com/) [http://usermanuals.us](http://usermanuals.us/) [http://www.somanuals.com](http://www.somanuals.com/) [http://www.4manuals.cc](http://www.4manuals.cc/) [http://www.manual-lib.com](http://www.manual-lib.com/) [http://www.404manual.com](http://www.404manual.com/) [http://www.luxmanual.com](http://www.luxmanual.com/) [http://aubethermostatmanual.com](http://aubethermostatmanual.com/) Golf course search by state [http://golfingnear.com](http://www.golfingnear.com/)

Email search by domain

[http://emailbydomain.com](http://emailbydomain.com/) Auto manuals search

[http://auto.somanuals.com](http://auto.somanuals.com/) TV manuals search

[http://tv.somanuals.com](http://tv.somanuals.com/)